# **RELACIÓN ENTRE MICROCALCIFICACIONES Y SU MORFOLOGÍA DETECTADA EN MASTOGRAFÍAS PARA PREDECIR SU GRADO DE MALIGNIDAD**

Yanira Altamirano Jiménez<sup>1</sup>, Jesús Antonio González Bernal<sup>2</sup>, Beatriz Flores González<sup>2</sup>, Raquel Díaz<sup>2</sup> <sup>1</sup>Maestría en Ingeniería en Sistemas y Cómputo Inteligente Universidad Politécnica de Puebla  $INAOE - Maestria$  en Ciencias de la Computación<sup>2</sup> Puebla, México

*{altyani11@gmail.com, jagonzalez68@gmail.com, baflores@ccc.inaoep.mx, raquel@inaoep.mx}*

*Resumen-- Actualmente el cáncer de mama es una de las principales causas de muerte de las mujeres. Una manera de prevenir esta enfermedad es mediante el uso de pruebas médicas periódicas con el fin de detectar anomalías en el seno. Una de estas pruebas médicas es la mastografía, en ella se pueden detectar microcalcificaciones. Dependiendo su forma es posible predecir su grado de malignidad. Esta tarea es difícil dado el tamaño de las microcalcificaciones. Debido a esto se han creado herramientas computacionales para automatizar esta predicción. En el presente artículo se describe la utilización de algoritmos de visión por computadora que ayudan a la extracción de características de las microcalcificaciones detectadas en las mamografías y en base a ella predecir su grado de malignidad.* 

## **I. Introducción**

El cáncer de mama es el más frecuente en las mujeres. Según la Organización Mundial de la Salud representa el 16% de todos los cánceres femeninos. Tan sólo en el 2011 se estima que murieron 4, 500 mujeres en México por esta causa [10]. Estas cifras pueden disminuir si la detección y tratamiento se hacen en una etapa temprana, lo cual lleva a un tratamiento curativo en un 95% de los casos. La Sociedad Americana del Cáncer (ACS) [7] recomienda como primera prueba de detección el auto examen del seno, además de mastografías que deben de realizarse anualmente a partir de los 40 años.

La mastografía es una de las principales técnicas de imagen utilizadas para la detección temprana del cáncer de mama cuando las lesiones no son palpables. Con éstas es posible detectar microcalcificaciones o tumores, diagnosticar cambios anormales en el seno, como dolor, engrosamiento o secreción del pezón. Éstas se leen de acuerdo al programa BI-RADS (Breast Imaging Reporting and Data System) del Colegio Americano de Radiología que homogeniza los informes de los radiólogos [13].

Las microcalcificaciones son depósitos pequeños de calcio, que dependiendo de su forma y las agrupaciones que conforman, se puede predecir si son sospechosas de malignidad. Por ejemplo, si son coreliformes (forma de palomita de maíz), cáscara de huevo, esférica o redondeada, se dice que son benignas; pero si son amorfas o ramificadas, es indicio de malignidad [12].

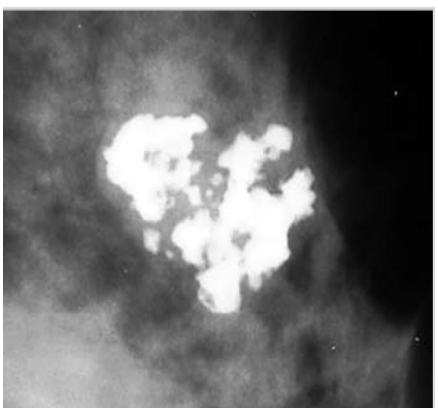

Fig. 1 Calcificaciones benignas "palomitas de maíz"

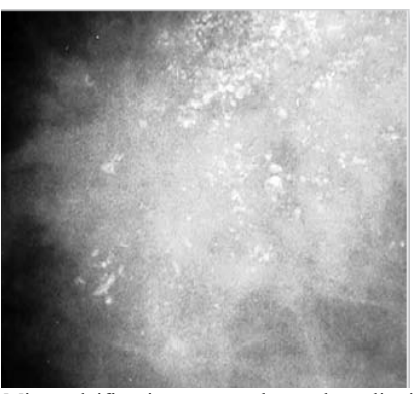

Fig. 2 Microcalcificaciones sospechosas de malignidades (amorfas y agrupadas)

Predecir la malignidad de estas microcalcificaciones en base a su forma no es tarea fácil, ya que algunas de ellas son tan pequeñas (0.1 mm. - 1.0 mm.) que el especialista, en este caso el radiólogo, las puede pasar por alto. También puede confundirlas con el tejido del seno o fallos, conocidos como artificios.

Hoy en día, existen diversos métodos, algoritmos y herramientas que realizan la detección automática de microcalcificaciones, haciendo uso de la visión por computadora y aprendizaje automático. Éstos se diferencian por la forma en que detectan las microcalcificaciones, ya sea por regiones, contornos, modelos, etc.

En este trabajo se propone un método para la predicción de malignidad de microcalcificaciones en basado en su forma. Como primer paso se hace la detección de microcalcificaciones haciendo uso del algoritmo propuesto por Flores y González [1], para después hacer la detección de la forma de la microcalcificación y predecir su malignidad. Para lograr esto, se hace la extracción de características para posteriormente hacer su clasificación, sin olvidar que esto se hace bajo el programa BI-RADS.

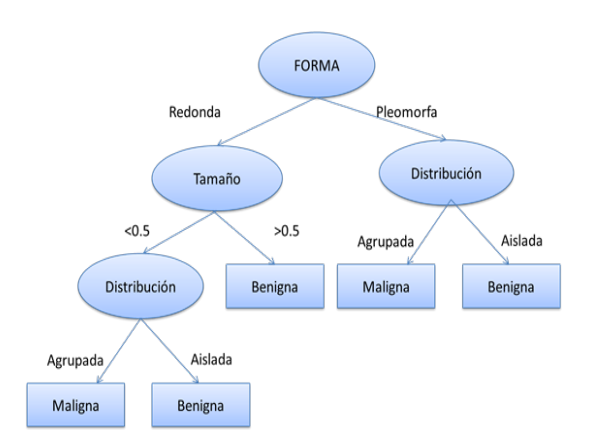

Fig. 3 Características a tomar en cuenta para predecir el grado de malignidad de microcalcificaciones.

#### **II. Trabajos relacionados**

Las cifras de padecimiento de cáncer de mama han ido en aumento los últimos años, lo que ha provocado que diversos investigadores desarrollen trabajos relacionados a esta enfermedad como apoyo al especialista en su diagnóstico.

Oporto, et. al [2] detecta calcificaciones y grupos de calcificaciones. Para la detección de calcificaciones hace uso del filtro de diferencia de gaussianas y para las agrupaciones tomó en cuenta

grupos de tres o más microcalcificaciones por  $cm<sup>2</sup>$ , eligiendo primero aquellas con mayor densidad y con una distancia no mayor a 100 pixeles entre ellas.

Kudzel, et. al [3] toma en cuenta la intensidad para detectar las microcalcificaciones. Para los grupos de microcalcificaciones sólo se toman en cuenta aquellas que miden más de 8 pixeles de diámetro y para considerarla dentro de un grupo, tiene que tener un vecino a menos de 8 pixeles.

López, Rinza [4] hace uso del suavizado gaussiano para encontrar las regiones de interés. Para la clasificación utiliza una red de retropropagación que predice la malignidad y benignidad de las microcalcificaciones.

Subash et. al [5] realiza un proceso que inicia con la eliminación del ruido de las imágenes. Posteriormente utiliza Fuzzy c-means para la segmentación y extracción del músculo pectoral mediante el cálculo del área y la detección de microcalcificaciones. En este trabajo se toman en cuenta nueve características calculadas por la banda LL de la transformada de wavelet, que una vez extraídas son entrada de una red neuronal y se hace la clasificación en normales o anormales (benignos o malignos)

#### **III. Metodología**

Para el análisis de mamografías se utilizaron las siguientes Bases de Datos:

- MIAS [9]: Contiene 322 imágenes con una resolución de 1024x1024. De éstas imágenes 112 tienen lesiones de cáncer, de las cuales 63 tienen lesiones malignas y 49 lesiones benignas. De las 63 con cáncer, solo 26 tienen lesiones de calcificación, que son las que se utilizaron para realizar este trabajo.
- ISSSTEP [6]: Consta de 108 imágenes, de las cuales 69 contienen calcificaciones, 23 normales y 16 tienen otro tipo de lesiones. Con ayuda de un especialista se definió el tipo de calcificación y su malignidad.
- DDSM (Digital Database for Screening Mammography) [10]: Consta de 400 imágenes, de las cuáles 130 contienen lesiones malignas y de ellas 45 tienen calcificaciones. Esta base de datos describe el tipo de calcificaciones, su malignidad y la ubicación de ellas en la mastografía.
- ITAES (Instituto Tlaxcalteca de Atención Especializada en Salud) [11]: Tiene 70 imágenes, de las cuales 40 tienen

calcificaciones. Al igual que en la del ISSSTEP, se pidió ayuda a un radiólogo que fue el encargado de marcar las calcificaciones y decir el grado de malignidad de cada una de ellas.

## **III.I Detección de microcalcificaciones**

Para la detección de microcalcificaciones en las mastografías se utilizó el algoritmo desarrollado por Flores y González [1]. Como primer paso de este algoritmo, se utiliza la Transformada Wavelet para mejorar la imagen de la mastografía y reconstruirla. El objetivo de la Transformada Wavelet es realizar un análisis de señales que presentan cambios bruscos en intervalos muy pequeños. Por otro lado, el análisis Wavelet utiliza intervalos grandes de tiempo en aquellos segmentos en los que se requiere mayor precisión en baja frecuencia y regiones más pequeñas donde se requiere información en alta frecuencia.

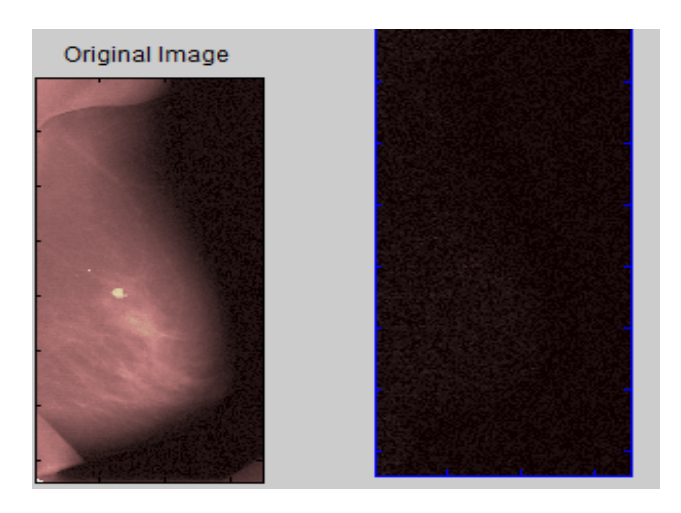

Fig. 4 Mastografía aplicando transformada de Wavelet

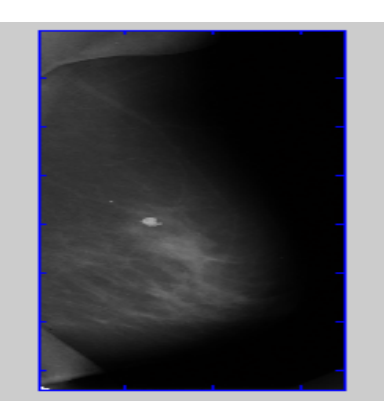

Fig. 5 Mastografía reconstruida por Transformada Wavelet.

Posteriormente se hace un proceso de segmentación, que consiste en dividir una imagen digital en regiones homogéneas con respecto a una o más características similares, por ejemplo, brillo o color para la identificación y localización de objetos específicos en una imagen. Dentro del procesamiento de imágenes digitales, esta etapa es la más complicada, ya que no se tiene información adecuada de los objetos a extraer y las escenas normalmente tienen ruido. Por ejemplo, sea R la región que incluye la imagen completa, la segmentación divide a R en (k) subregiones o subconjuntos disjuntos no vacíos  $R_1$ ,  $R_2,...,R_k$  [1], donde P ( $R_i$ ) es un predicado lógico sobre los puntos del conjunto Ri.

Existen varios métodos de segmentación:

• Umbralización: Permite convertir una imagen de niveles de gris o color en una imagen binaria donde los objetos de interés se etiquetan de un valor distinto a los de fondo. Se basa en el análisis del histograma. Hay segmentación fija y local.

> a) La umbralización fija se emplea en imágenes donde existe suficiente contraste entre los objetos que se desean separar. Para establecer un umbral adecuado se debe tener información de la intensidad de cada pixel de los objetos de interés.

b) La umbralización local se utiliza en imágenes que se encuentran en condiciones reales, en donde hay pixeles que en teoría tienen la misma tonalidad, pero niveles de gris diferente.

- Segmentación basada en bordes: Se localizan los puntos de la imagen en los que hay discontinuidades en los niveles de gris, color, textura, brillo, etc.
- Segmentación basada en regiones: Se identifican aquellos pixeles que tienen propiedades similares y si pertenecen a un mismo objeto. Para encontrar la similitud se usan los criterios de vecindad y homogeneidad.

Para la detección de microcalcificaciones se obtienen regiones de interés por medio de umbralización global, donde se separa la imagen del fondo. De aquí se seleccionan las regiones que contengan posibles calcificaciones, además de utilizar segmentación por bordes para verificar si hay calcificaciones contenidas en nódulos.

Como ya se mencionó, el decidir si los objetos encontrados en una mastografía son

microcalcificaciones es difícil. Así que, se utilizó la extracción de características de cada una de las regiones de interés encontradas basándose en patrones que Flores y González [1] encontraron. Teniendo como resultado el uso de 10 características con la opinión de un especialista oncólogo.

#### **IV. Extracción de características**

Una imagen contiene una gran cantidad de datos que proporcionan información acerca de lo que se observa en ella. Las características que posee son utilizadas para describir los objetos que contiene y sus atributos. Esto permite clasificar regiones u objetos en las imágenes para diferenciarlos de otras clases de objetos.

No existe un método universal para el proceso de extracción de características, es la definición del problema que determina desarrollar y personalizar el método. Las características representan formas, patrones y medidas de objetos. Este estudio se basa en las características morfológicas de las microcalcificaciones. Por ejemplo:

- Área: Es el número total de píxeles de un objeto o región. Es calculada como el total de pixeles dentro o incluidos en el límite del objeto.
- Diámetro máximo: La distancia que mide la circunferencia del objeto, dada por la máxima distancia entre dos puntos más lejanos de un objeto.
- Convexidad: Conjunto convexo que contiene cada segmento de línea que conecta dos puntos. La envoltura convexa de un conjunto S es el polígono convexo P si para cada par de puntos x e y de S, el segmento xy siempre está contenido en P.
- Perímetro: Contiene la distancia alrededor del borde de una región, se obtiene calculando la distancia entre cada par de píxeles unidos que formen parte del contorno de la región.
- Redondez**:** Se examina la distancia entre el contorno y el centro del área. Los ejes mayor y menor de una región se definen en términos de su frontera y son útiles para obtener la redondez, que es la razón entre el área y el eje mayor al cuadrado. Se calcula de la siguiente manera:

p = centro del área,  $pi =$  pixeles  $F = \text{area del contorno}$ 

$$
\text{Distance} = \frac{\sum \parallel \mathbf{p} - \mathbf{pi} \parallel}{F}
$$

$$
Sigma^{2} = \frac{\sum (\parallel p - pi \parallel -Distance^{2}}{F}
$$
  
Redondez =  $\frac{1 - Sigma}{P}$ 

Donde:

Distancia es la distancia media. Sigma es la desviación de la distancia.

Distancia

Estas características y algunas otras no mencionadas, han servido de base para el desarrollo de aplicaciones que detectan automáticamente microcalcificaciones.

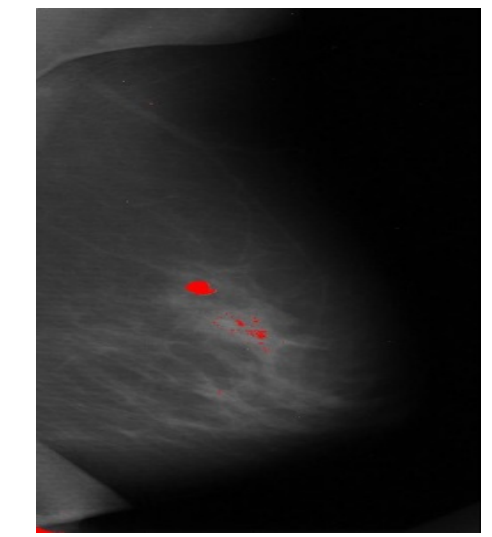

Fig. 7 Detección de microcalcificaciones Flores y González [1]

## **V. Detección de morfología de microcalcificaciones**

Una vez que se han detectado las microcalcificaciones dentro de las mastografías, es necesario encontrar la morfología de cada una de ellas, ya que de esto depende conocer su grado de malignidad.

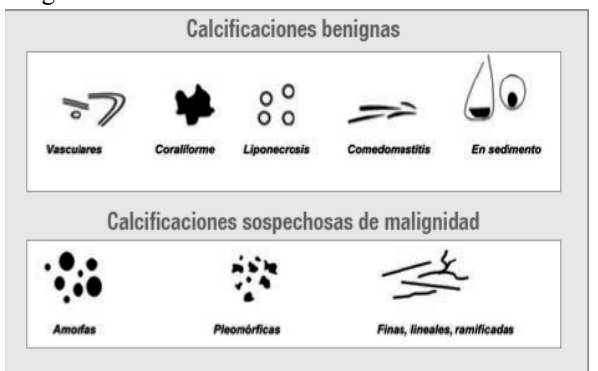

Fig. 8 Morfología de microcalcificaciones

Para detectar la forma de una microcalcificación, se siguieron dos caminos:

a) Como primer paso, se utilizaron las características encontradas por Flores y González [1] para la detección de microcalcificaciones, y se aumentaron 3 características más: convexidad, elipsidad y circularidad. Con estas características se detectan las microcalcificaciones redondas, por lo que las microcalcificaciones restantes incluyen las amorfas.

Si Redondez  $\leq$  0.730767 && Circularidad  $\leq$ 0.71619  $&cn$  convexidad  $\leq$  0.50128 Entonces la microcalcificación es redonda.

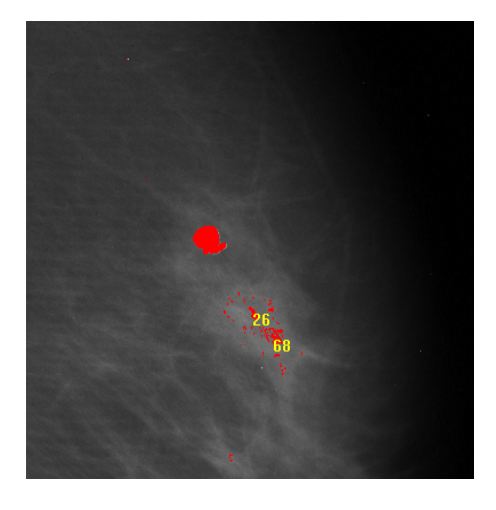

Fig. 9 Microcalcificación redonda detectada

b) De las microcalcificaciones restantes no todas se clasifican como amorfas, por ejemplo, hay microcalcificaciones coreliformes (forma de palomita de maíz), forma de cascara de huevo, forma de copos, etc. En la tabla 1, se muestra algunas formas de microcalcificaciones y su clasificación.

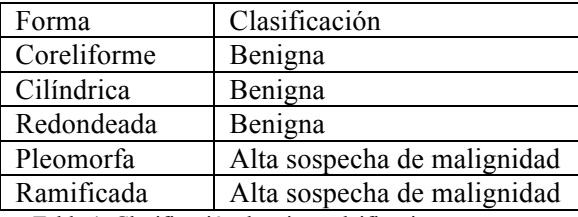

Tabla 1. Clasificación de microcalcificaciones

Para encontrar la forma de la microcalcificación que no es redonda, se utiliza segmentación local. Se define una ventana del tamaño de la microcalcificación, centrada sobre ella.

Se tienen dos imágenes como entrada. La primera contiene microcalcificaciones marcadas previamente en cada mastografía y su forma. La segunda imagen es la misma, pero sin microcalcificaciones marcadas. La microcalcificación es segmentada y se obtiene la diferencia de regiones. Posteriormente se extraen sus características que permitirán saber su forma y por consiguiente su grado de malignidad.

# **VI. Resultados**

Para el desarrollo de este trabajo, se utilizaron 300 imágenes entre las tres bases de datos utilizadas. De ellas, 180 contienen microcalcificaciones con diferente grado de malignidad.

En el trabajo realizado por Flores y González, se utilizaron las bases de datos del ISSSTEP y MIAS. Además, éste se aplicó a las nuevas bases de datos: DDMS e ITAES. El resultado obtenido es similar en el número de falsos positivos y negativos que ellos encontraron, con un 94.3% de eficacia aproximadamente.

Las características utilizadas por Flores y González [1] se complementaron con las requeridas en esta nueva investigación para detectar la forma redonda de una microcalficicación.

if(Roundness  $\leq$  0.730767 && Circularity  $\leq$  0.71619 && Convexity  $\leq$  0.50128) printf("Calcificación redonda");

Se utilizó árboles de decisión (J48) en weka, para saber la eficiencia de la detección de forma en cráneo-caudales, obteniendo los siguientes resultados: 92.5508% de imágenes correctamente clasificadas. Precisión de 0.923, Recall de 0.923 y F-Measure de 0.916. En mastografías medio laterales se obtuvo: 93.234 de imágenes correctamente clasificadas.

En cuanto a microcalcificaiones coreliformes, se obtuvo un 93.346% de imágenes correctamente clasificadas en mastografías cráneo-caudales y un 92.4008% en mastografías laterales.

Se consiguió un 91.004% de imágenes correctamente clasificadas de forma cascara de huevo en mastografías cráneo-caudales y un 90.128% en mastografías laterales.

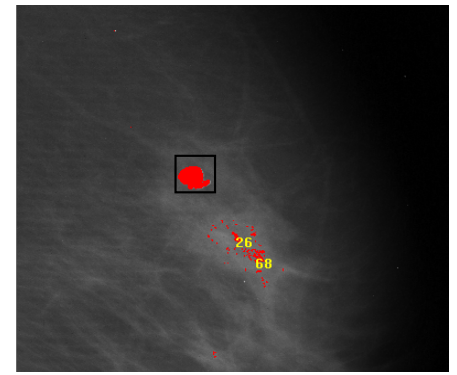

Fig. 10 Recuadro tomado de una microcalcificación para extraer características.

Al utilizar segmentación en cada una de las microcalcificaciones encontradas, permitió tener una mejor detección de morfología de cada una de ellas.

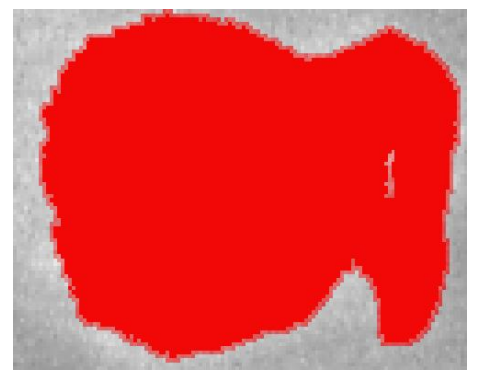

Fig. 11 Morfología amorfa de microcalcificación

# **VII. Conclusiones**

Los resultados experimentales muestran que el algoritmo desarrollado por Flores y González es eficiente.

El uso de segmentación y sus métodos, como, umbralización local, global o segmentación por bordes, da buenos resultados al momento de extraer las características necesarias para detectar la morfología una de las microcalficaciones.

Se utilizaron las características encontradas por Flores y González [1], las cuales fueron complementadas para encontrar la morfología redonda de microcalcificaciones.

# **VIII. Referencias**

[1] Flores, Beatriz. González, Jesús A. Minería de Datos Aplicada a la detección de calcificaciones en Mastografías. INAOE, Tonanzintla, Puebla, febrero 2004.

[2] Oporto, Samuel. Terashima, Hugo. Detección automática de agrupamientos de Microcalcificaciones en Mamografías digitalizadas. Instituto Tecnológico y de Estudios Superiores de Monterrey, México. Diciembre 2004.

[3] Arodz, Kurdziel. Detection of clustered microcalcifications in Small Field Digital Mammography. Journal Elsevier. Computer Methods and programs in Biomedicine. Págs. 56-65. 2006

[4] López, Rinza. Sistema de Análisis de Mastografía Asistido por Computadora. Benemérita Universidad Autónoma de Puebla. 2011.

[5] Subash, Chandra. Detection of Microcalcification in Mammogrms using Soft Computing Techniques. Universidad de Coimbatore. 2012.

[6] Instituto Mexicano del Seguro Social (IMSS) *www.imss.gob.mx/*

[7] Sociedad Americana del Cáncer

http://www.cancer.org/. Consultado 13 Noviembre 2012

[8] Sanidad de Canarias

http://www2.gobiernodecanarias.org/sanidad/scs/conte nt/fd3006bc-60ba-11de-9aee-

95939e531104/DiagnosticoPorImagen.pdf. Consultado 14 Noviembre 2012

[9] MIAS

http://www.mammoimage.org/databases/

[10] ISSSTEP

http://www.issstep.pue.gob.mx/ Consultado 11 febrero de 2013

[11] Base de Datos de Mamografías Digitales de la Universidad de Florida

http://marathon.csee.usf.edu/Mammography/Database.

html. Consultado 20 Enero 2013

[12] Portales Médicos

http://www.portalesmedicos.com/publicaciones/articles /4031/1/Sistema-automatizado-de-apoyo-al-

diagnostico-de-lesiones-en-imagenes-de-mamografias-Segunda-parte-Situacion-referencial.html. Consultado 04 de Enero 2013

[13] Boletín Oncológico. Clasificación BI-RADS http://www.boloncol.com/boletin-26/clasificacion-birads.html. Consultado 04 de Enero 2013.